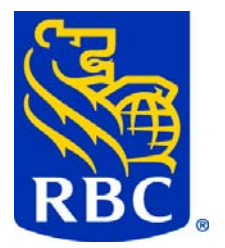

# **ACH Direct Payments-(PAP-PAD) Service ACH Direct Deposits-(PDS) Service**

# **Data File Format Output Specifications**

Version 9 July 28, 2015

© Royal Bank of Canada 2015: All Rights Reserved. Restricted / Confidential / RBC Internal / Public: The information contained in this document is the property of the RBC Financial Group. Except as specifically authorized in writing by the RBC Financial Group, the holder of this document shall keep the information contained herein confidential and shall protect same in whole or in part from disclosure or dissemination to third parties.

## <span id="page-1-0"></span>**Table of Content**

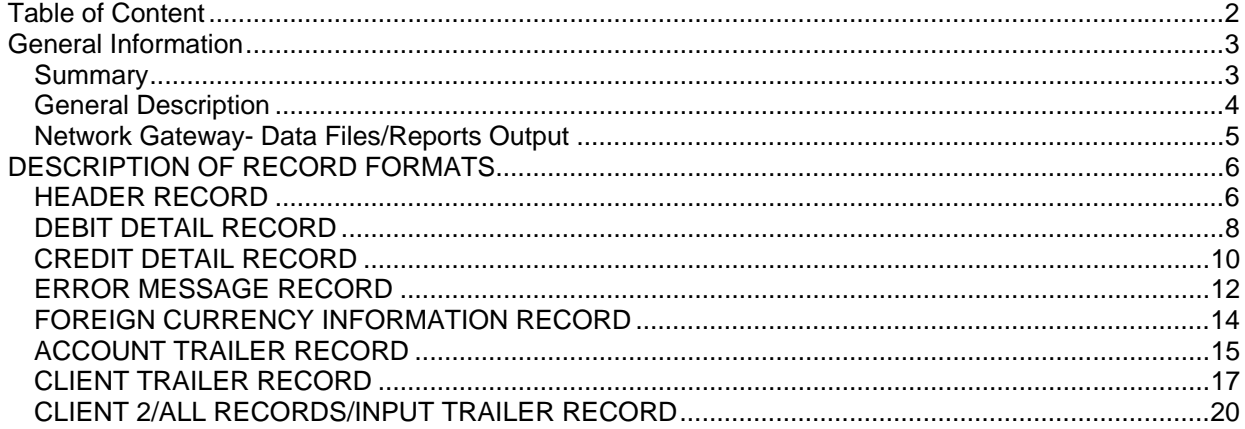

### <span id="page-2-0"></span>General Information

### **Summary**

You may arrange to receive data files via Payment Manager or transmission covering:

- a. All records (valid, invalid, rejected, returns and reversed)
- b. Returned Items
- c. Reversed Items
- d. Input records (valid, invalid, rejected)
- e. Valid records
- f. Invalid records
- g. Rejected records

**NOTE"** " *I" in Excess payments applies to credit payments only and are added to the "Invalid Record". "I" payments are not applicable to debits.* 

*If you receive a data file and you have chosen option "A" or "D" or "F" then you will receive the "I" in Excess payments as those will be added to the "Invalid Records". The reason/ messages attached to the "I" payments will not be included in the data file, however if those payments have "W" warnings then we will pass the warning messages. If you wish to receive "I" in Excess payment and your GRADS client profile is set up for "Retain Errors" to NO , then choose options "A" or "D" or "F" and you will receive "I" in Excess payments under the "Invalid Records".* 

*Option A or B above, does not include "Returned Reversals". A "Returned Reversal" is a payment that has been reversed and subsequently returned and such payments will NOT be included with the "returns" data file. Those will only be reported on the Returned Items Report- Returned Reversal.* 

You may select to receive various combinations depending on your needs and the capability of your system. In addition to the data file, you will receive the mandatory reports in the medium selected.

The data file will be produced for items d. through g. when an input file is received from the client. A data file for items b. and c. are produced when returned items are received or when a client has requested items to be reversed. If you sent more than one input file for a particular day, then the datafiles d through g listed above will have multiple logical files within one physical data file. The number of logical files will be the same as the number of input files that you sent that day.

If you select to receive a data file of "Returned Items" (item b) AND a data file of "Invalid Records" (item f), our system will create TWO separate data files (header, records and trailer) one data file for the "Returned Items " and one data file for the "Invalid Items". The same would apply for all other individual data files. However if you select to receive a data file of "All Records" (Item a), our system will create ONE data file for all records (valid, invalid, rejected, returns and reversed). The same would apply for a data file of "Input Records' (item d).

<span id="page-3-0"></span>A client with operating subsidiaries may receive:

A separate transmission for each subsidiary covering the data file item or items selected. For example, a client with ten subsidiaries, requiring details of invalid records and returned items by transmission or Payment Manager, each subsidiary would receive a transmission covering invalid records and returned items.

Alternatively, the client may receive a combined transmission for all subsidiaries or a selected subsidiary covering the data file or items selected. For example, a client with ten subsidiaries, requiring details of invalid records and returned items by transmission or Payment Manager would receive one transmission and a header, details of invalid records and a trailer for **each** subsidiary.

### **General Description**

This is a file layout used to provide payment information electronically to the client via:

- Payment Manager
- Data Transmission

The file is 190 characters in length.

Three record types are present on the file.

- Header, mandatory and is the first record on the file
- Detail, mandatory for each payment record meeting the category selected.
	- For valid records, an Error Message Record may follow each detail.
	- For invalid or rejected records, an Error Message Record will follow each detail.
	- For "I" payments added to the Invalid Records, only warning messages if any will follow each detail record. If no warnings are attached, no messages will follow.
	- For returned or reversed records, a Foreign Currency Information Record may follow each detail if there has been currency conversion involved with the original payment.
- Trailer, mandatory and is the last record on the file.
	- For returned records, the "Account Trailer Record " and "Client Trailer Record" will be produced
	- For All Records and/or All Input records, the "Client2/All Records/Input Trailer Record" will be produced.
	- For all others, the "Client Trailer Record" will be provided.

The following abbreviations are used in the record definitions:

- AN Alphanumeric
- N Numeric unsigned

### <span id="page-4-0"></span>**Network Gateway- Data Files/Reports Output**

If you are receiving your data files using Network Gateway, the following are how the data files names are identified:

- RPT0900P- All Records
- RPT0901P- Returned Items
- RPT0906P- Reversed Items
- RPT0902P- All input records (Valid, Invalid, Rejected)
- RPT0903P- Valid Records
- RPT0904P- Invalid Records
- RPT0905P- Rejected Records

**Note:** " I" in Excess payments only applies to credit payments and are added to the "Invalid Record**".** Depending on your set up they will be included with RPT0900P – All records or RPT0902P- All input Records or RPT0904P – Invalid Records. The reason/ messages attached to the "I" payments will not be included in the data file, however if those payments have "W" warnings then we will pass the warning messages .

**Note:** "P" indicates Production and for a Test file it would be identified by "T". Data files always start with 09.

If you are receiving your report files using Network Gateway, the following are some examples of how the report files names are identified:

- **RPT0101P- Input Verification and Edit Report**
- RPT0102P- Warnings Report
- **RPT0103P- Payments Correction Form**
- **RPT0104P- Payments Register**
- **RPT0106P- File Input Payment Confirmation Report**
- RPT0201P- Payments Activity Report
- RPT0202P- Mass Request Report
- **RPT0203P- Client Value Date Totals Report**
- RPT0204P- Pending Representment Register Report
- **RPT0205P- Returned Items Report**
- **RPT0207P- Payment Selection Error Report**
- **RPT0208P- Foreign Exchange Report**
- **RPT0210P- Notice of Payment Information Change Report**
- RPT0211P- Daily Limit Payment Details Report
- RPT0401P- File Error Report
- RPT0500P- File Schedule Report
- RPT0610P- Notification of Change/Pre-Note Response Report For USA-FI

**Note:** "P" indicates Production and for a Test file it would be identified by

""T". Report files are always identified with the report number.

## <span id="page-5-0"></span>DESCRIPTION OF RECORD FORMATS

**HEADER RECORD** The header record is used to identify the beginning of each new data file type and must be the first record on each file.

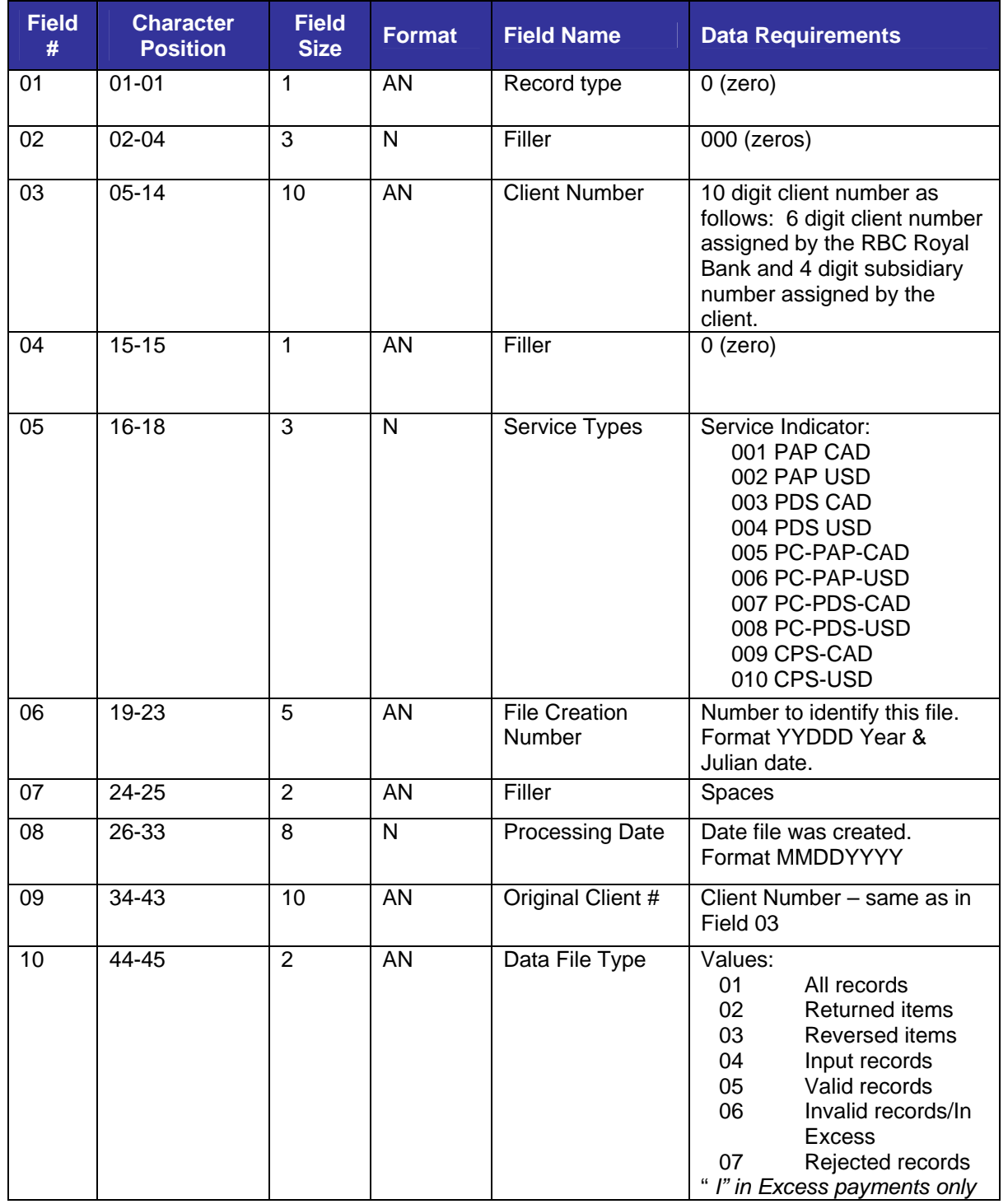

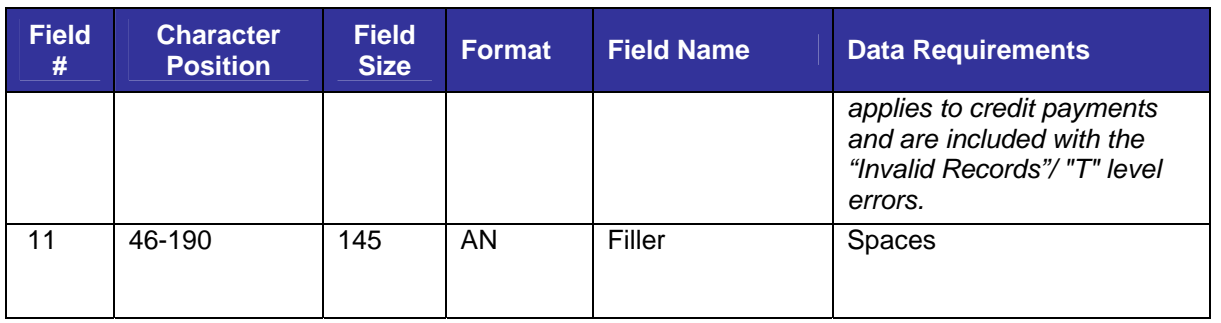

### <span id="page-7-0"></span>**DEBIT DETAIL RECORD**

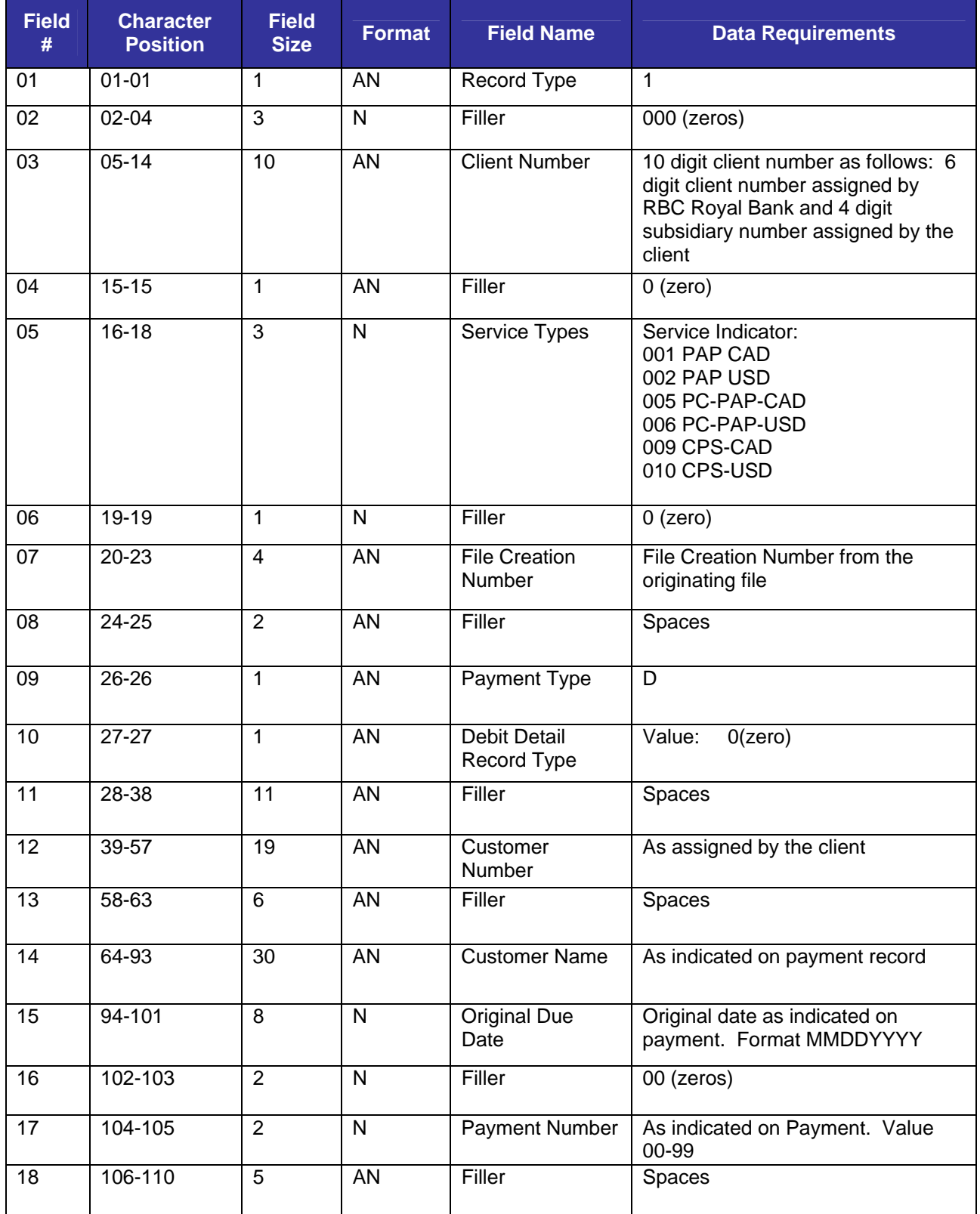

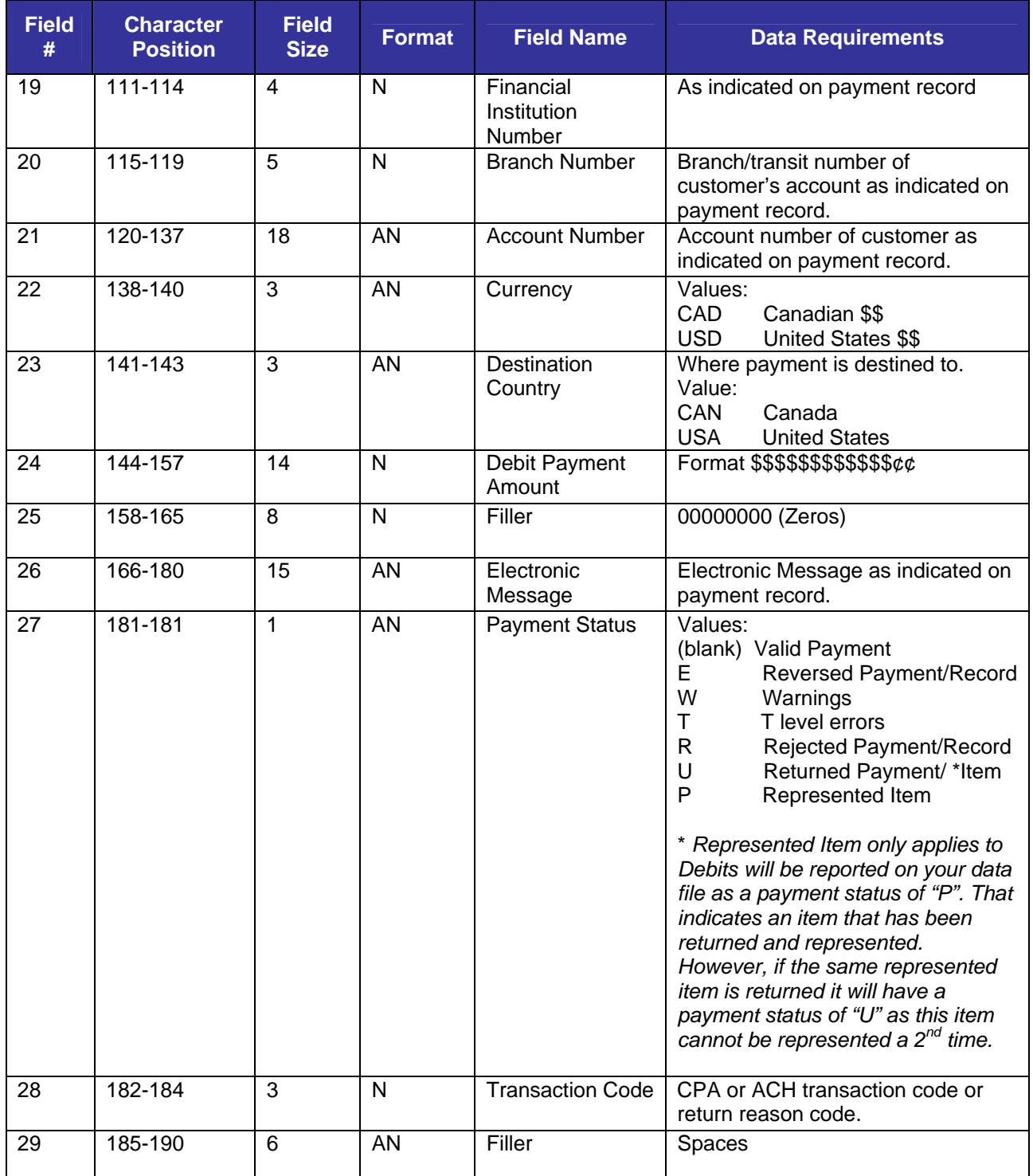

### <span id="page-9-0"></span>**CREDIT DETAIL RECORD**

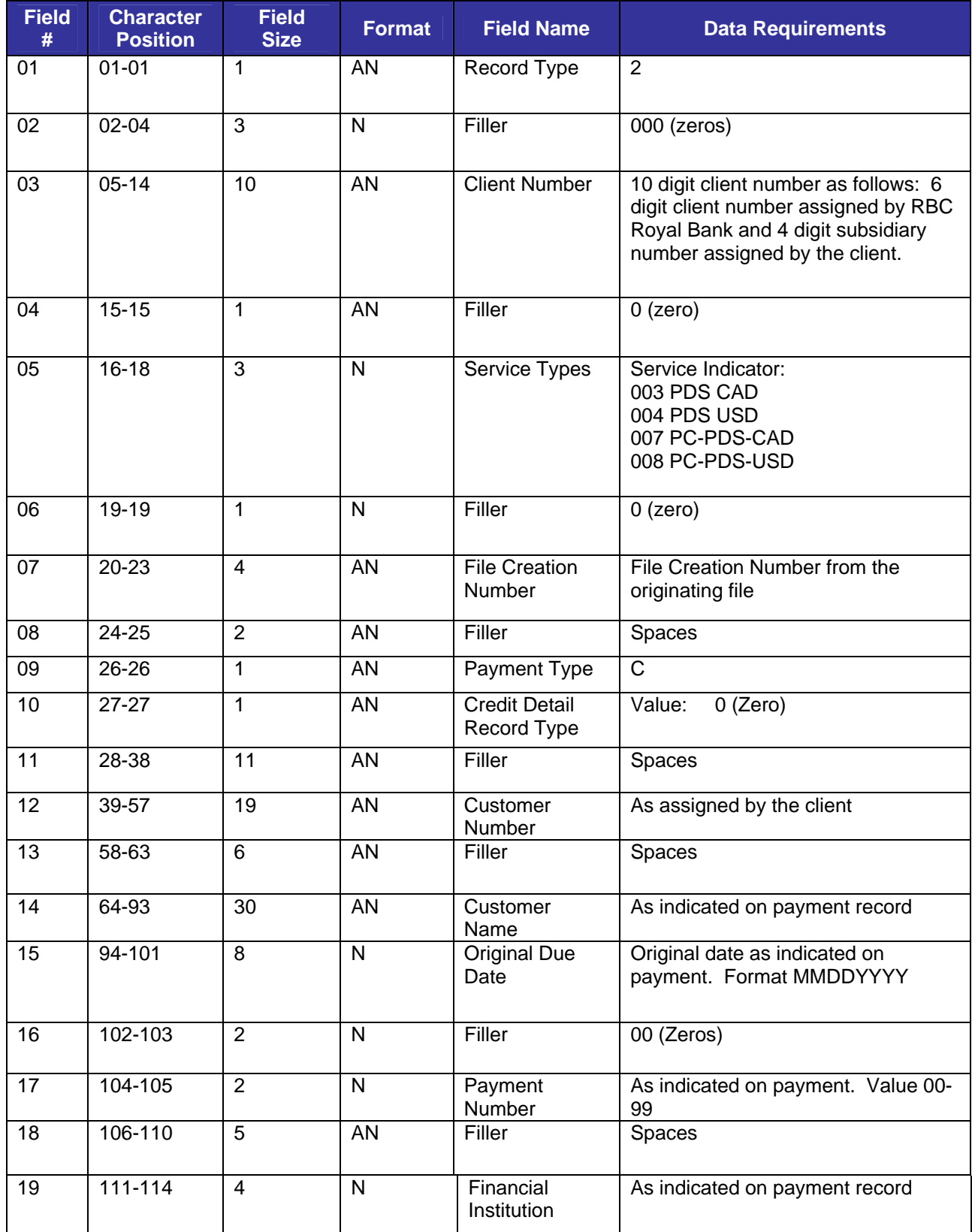

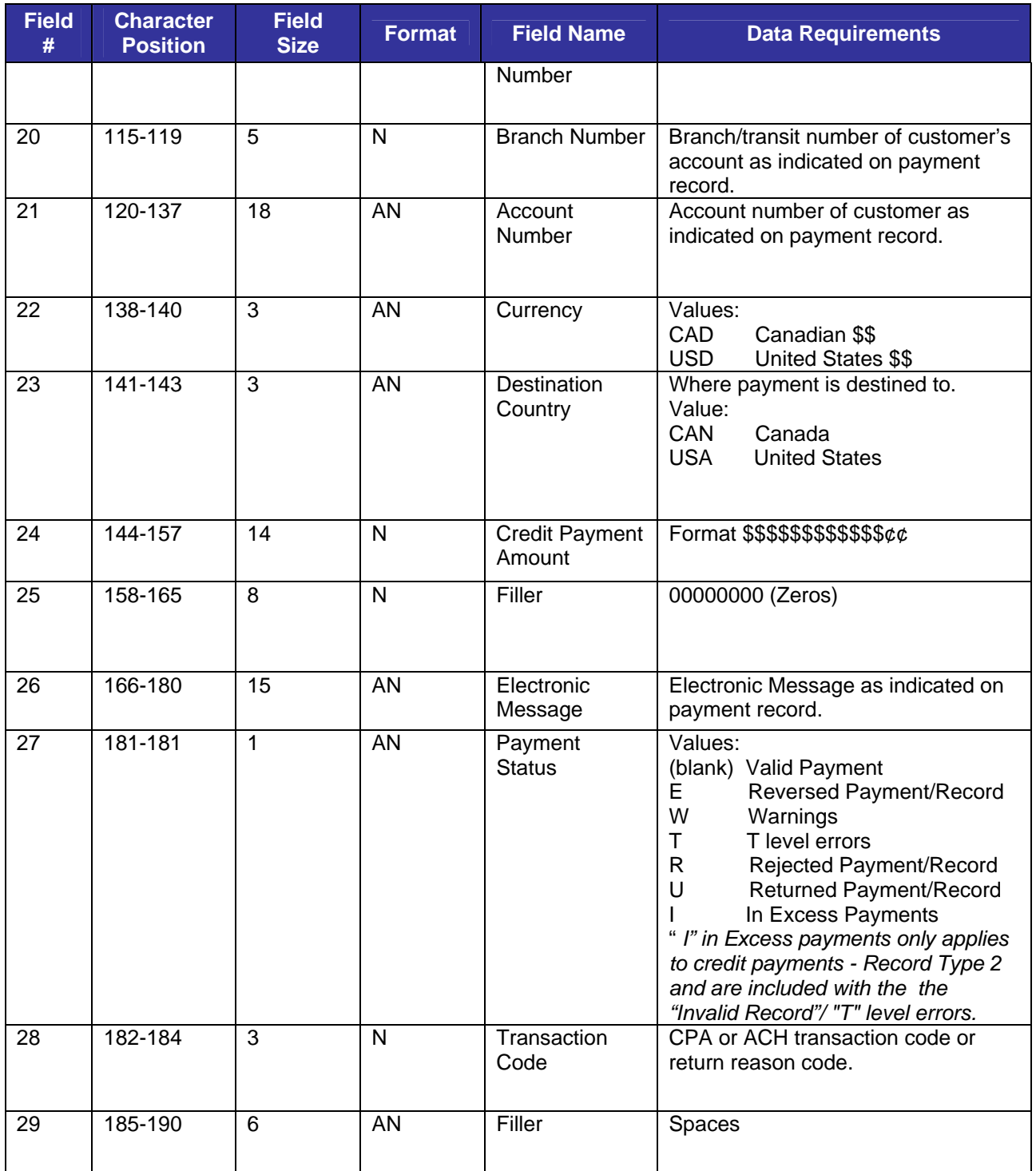

### <span id="page-11-0"></span>**ERROR MESSAGE RECORD**

The Error Message Record will be found after a debit/credit detail record when a payment has an error (T level, W level or R level) attached to it. If there are multiple error messages attached to a debit/credit detail record, we will pass all multiple error codes and messages.

" I" in Excess payments applies to credit payments only and are added to the "Invalid Record"**.** The reason/ message attached to the "I" payments will not be included in the data file, however if those payments have "W" warnings then we will also pass the warning messages.

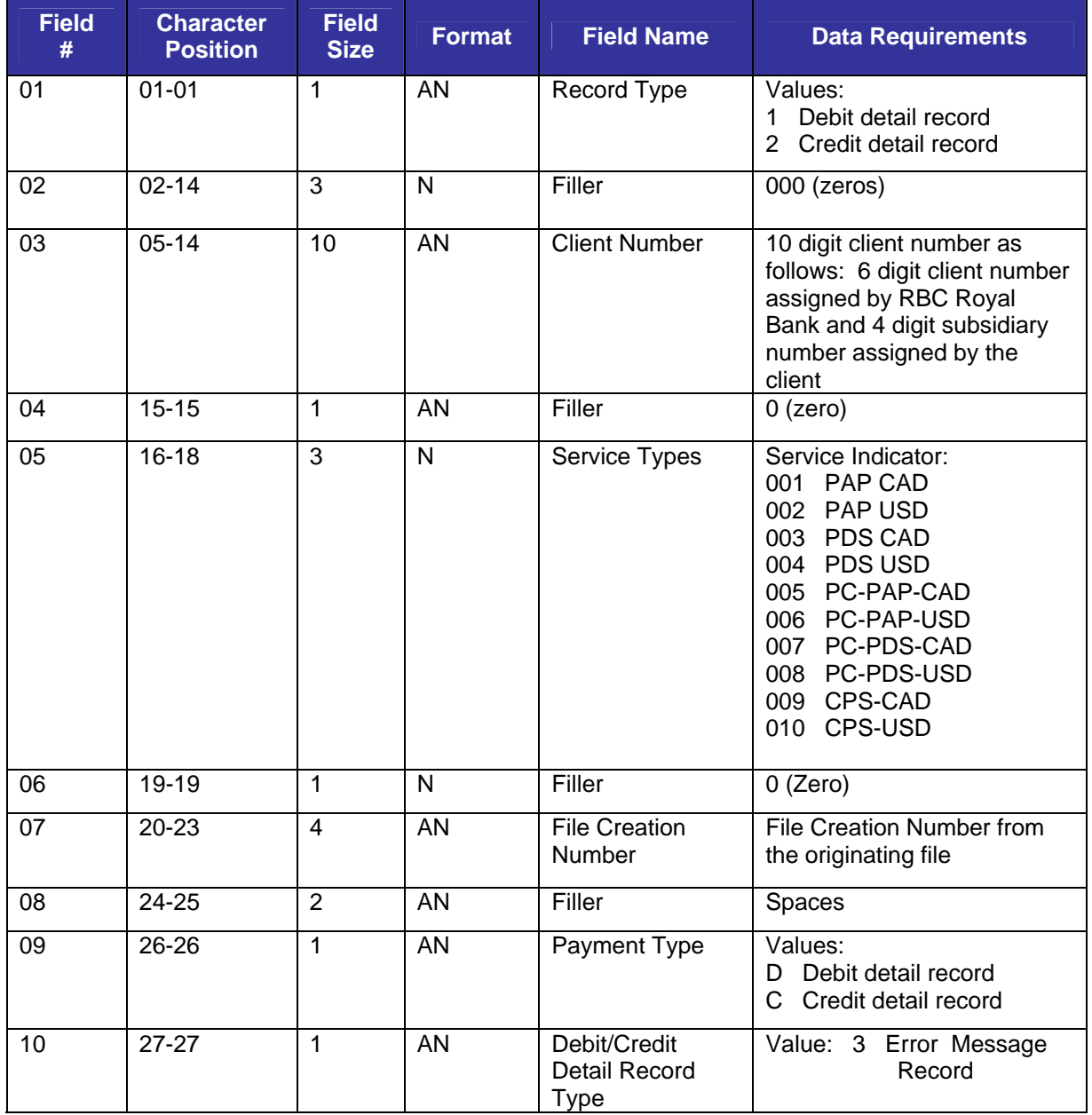

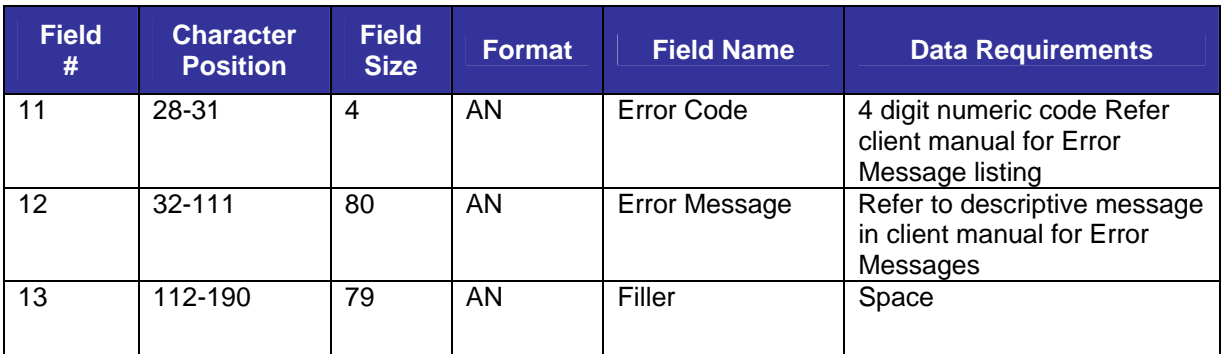

### <span id="page-13-0"></span>**FOREIGN CURRENCY INFORMATION RECORD**

The Foreign Currency Information Record is found after a debit/credit record when a payment has currency conversion involved on payments with a status of Reversed or Returned payments.

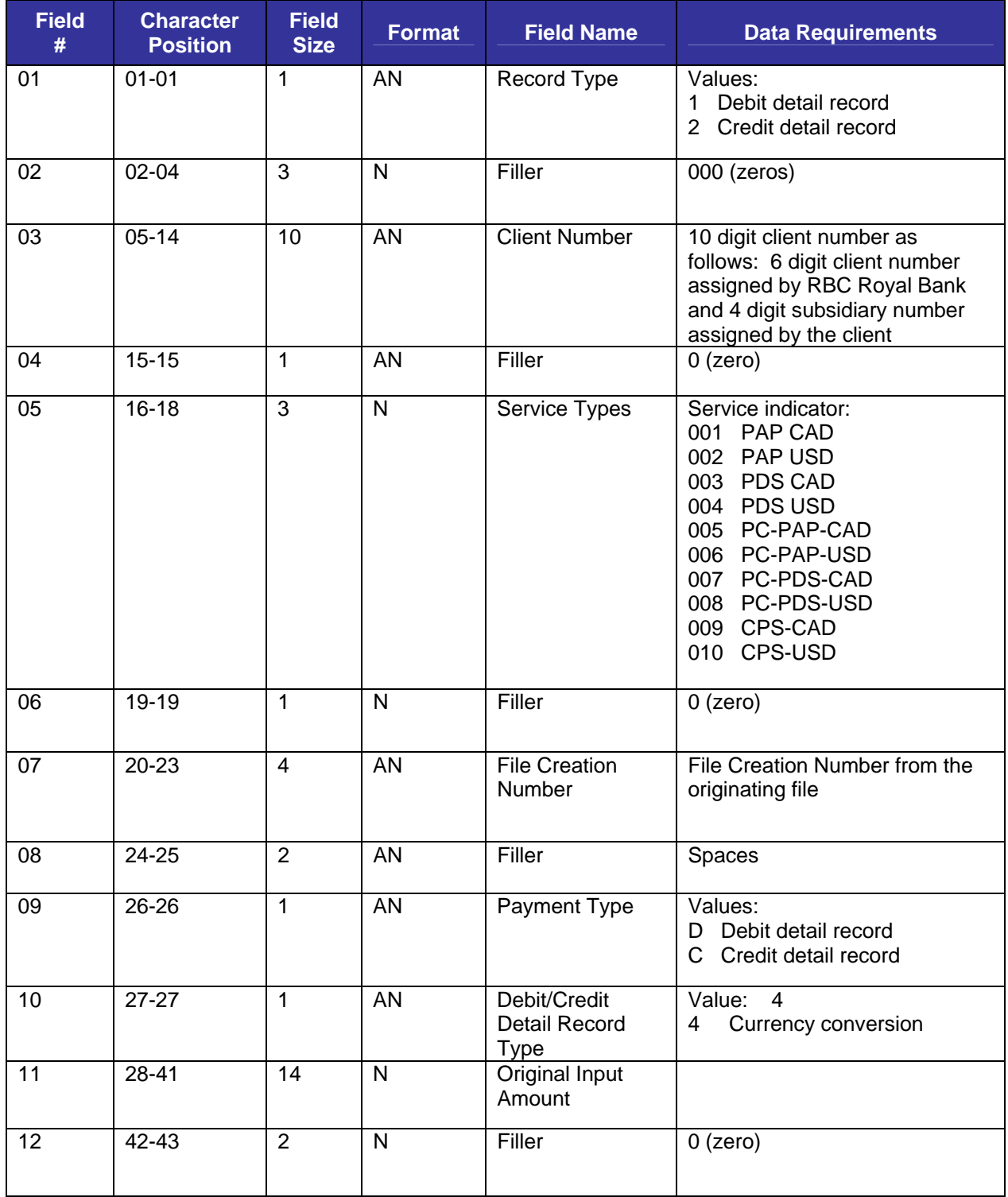

<span id="page-14-0"></span>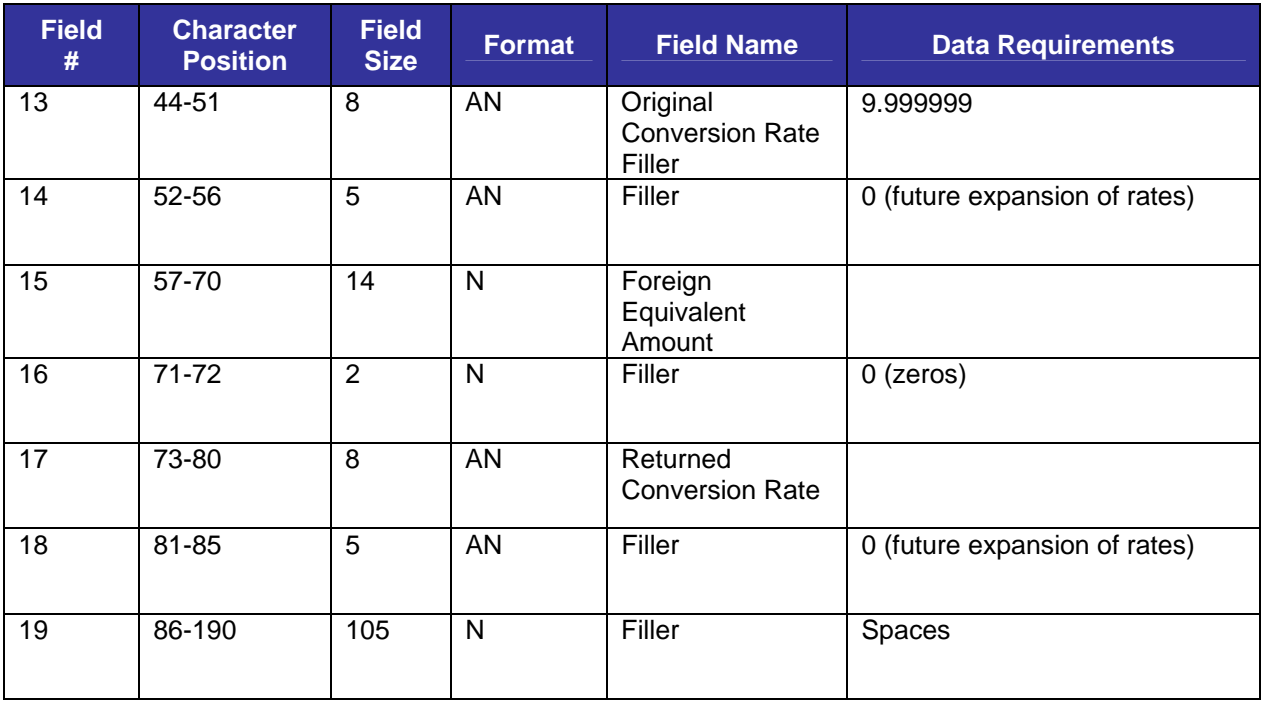

**ACCOUNT TRAILER RECORD** If Returned Items records have been selected for data files, then the Account Trailer Record will follow the last returned item record and the

July 28, 2015 **15** 

appropriate Client Trailer Record will be the last record in the file.

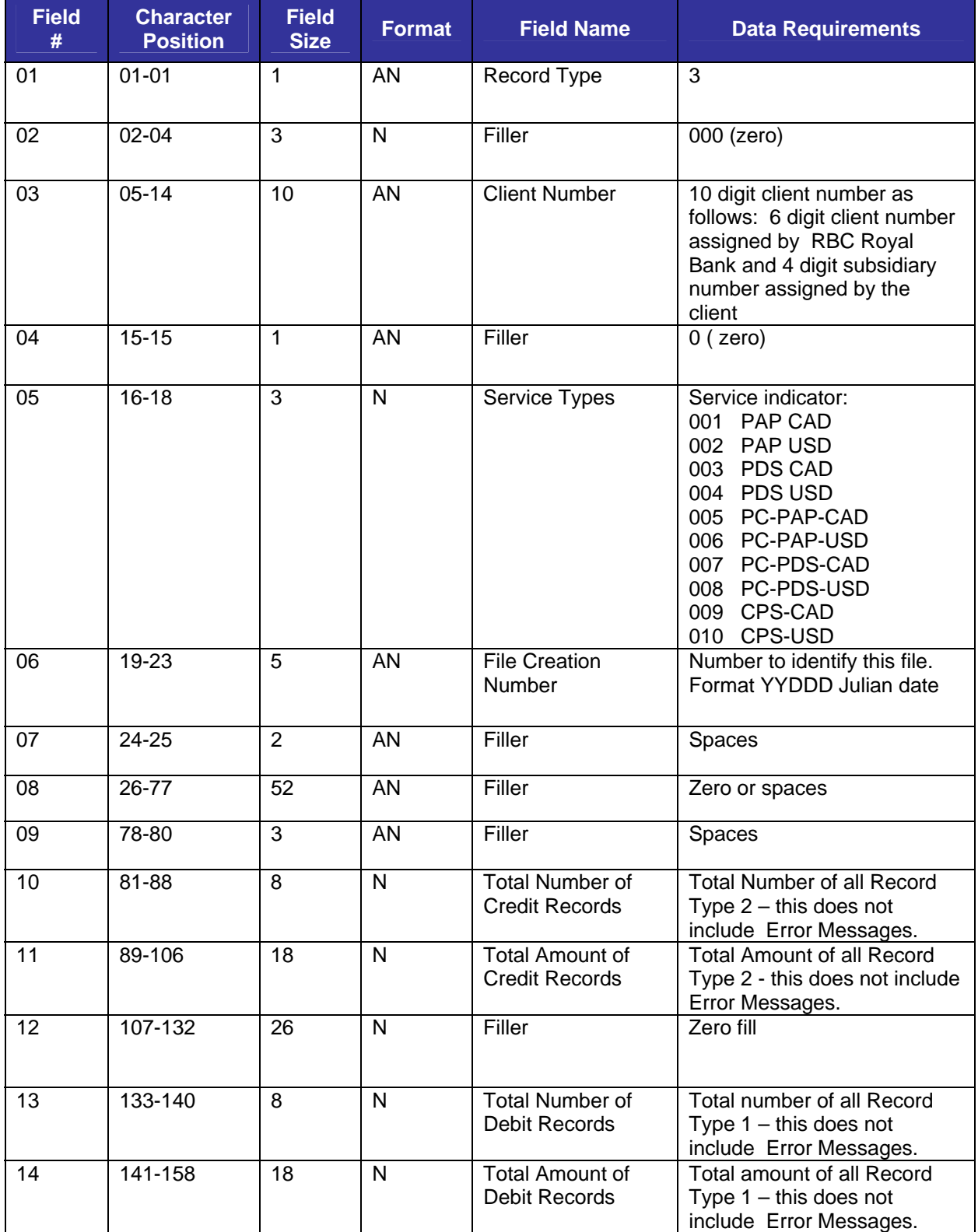

<span id="page-16-0"></span>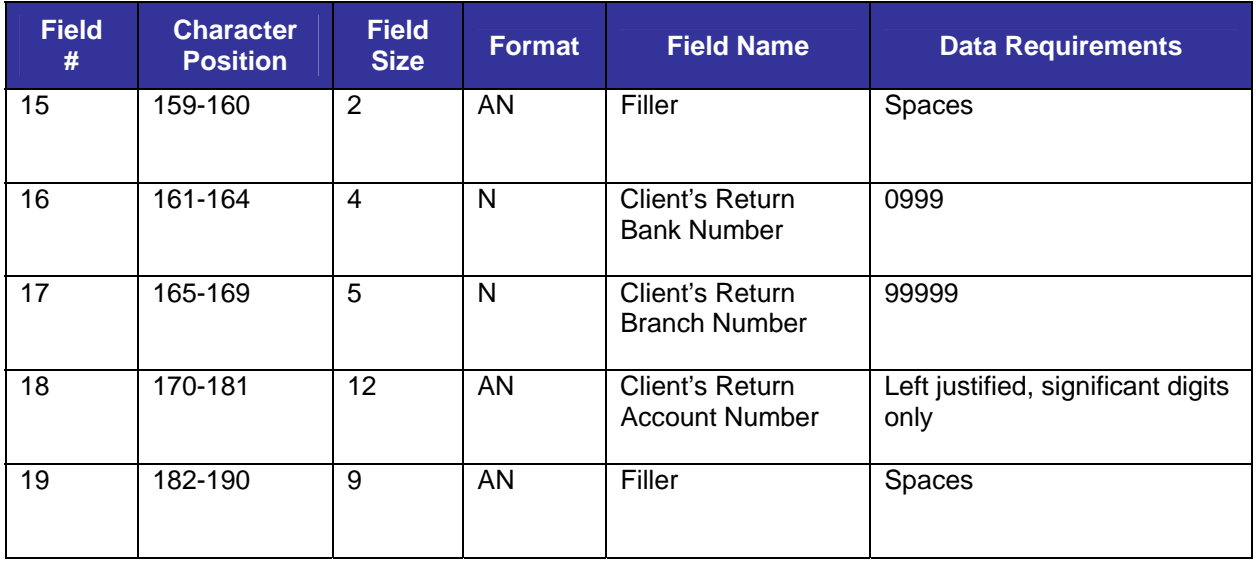

### **CLIENT TRAILER RECORD** This trailer will be the last record on all data file

types except if All Records or All Input has been selected.

 If **"All Records"** and **"All Input"** see the **next Client 2 Trailer Total.** 

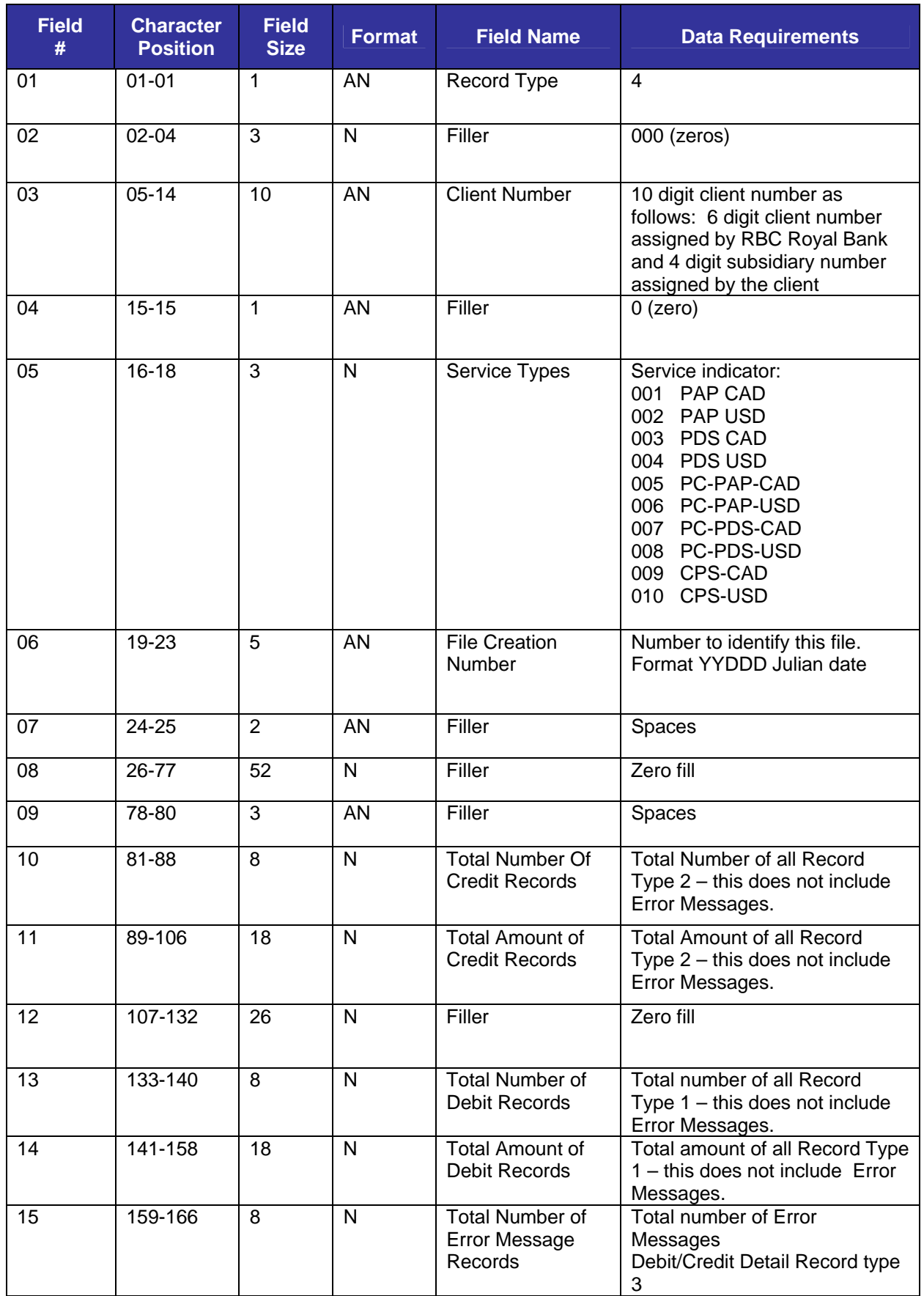

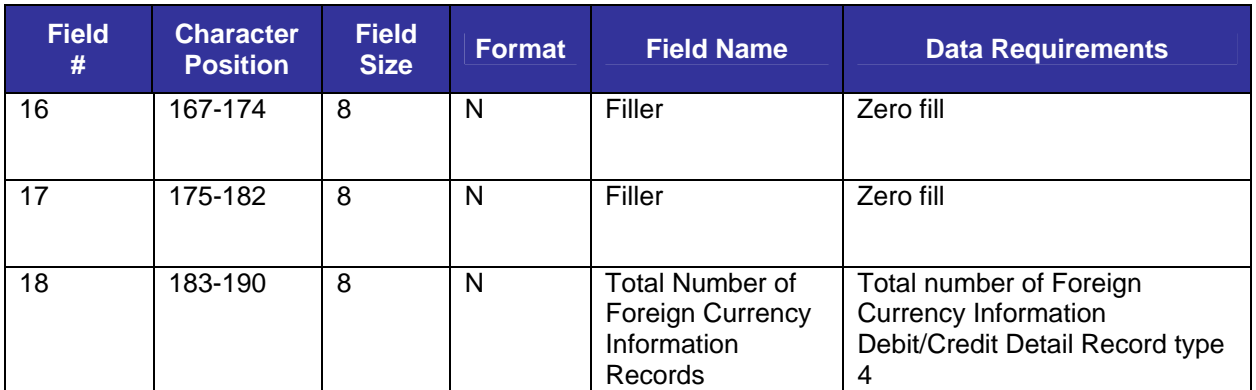

### <span id="page-19-0"></span>**CLIENT 2/ALL RECORDS/INPUT TRAILER RECORD**

This Client trailer total will be the last record in the file if **"All Records" or "Input Records"** has been selected for data files.

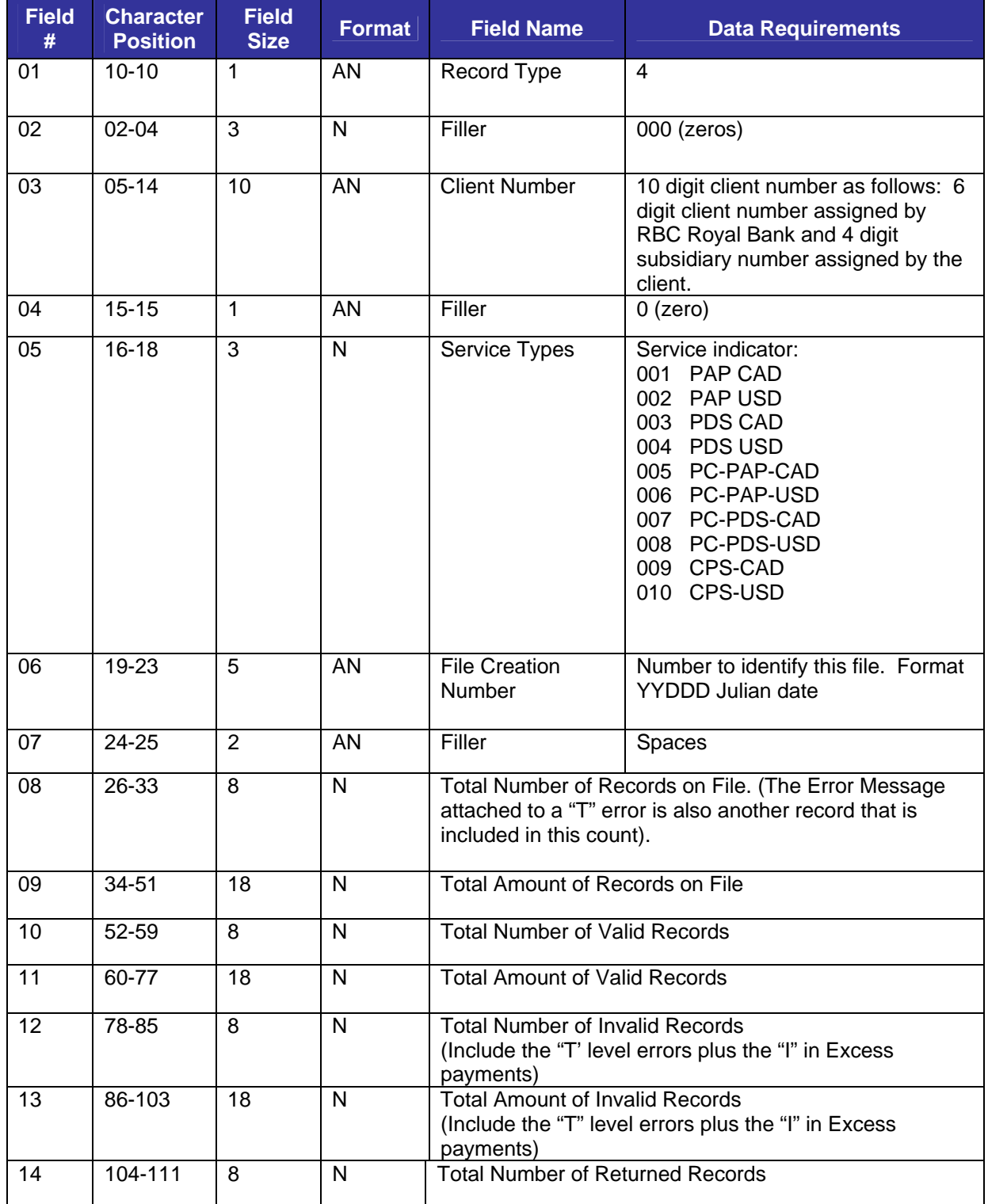

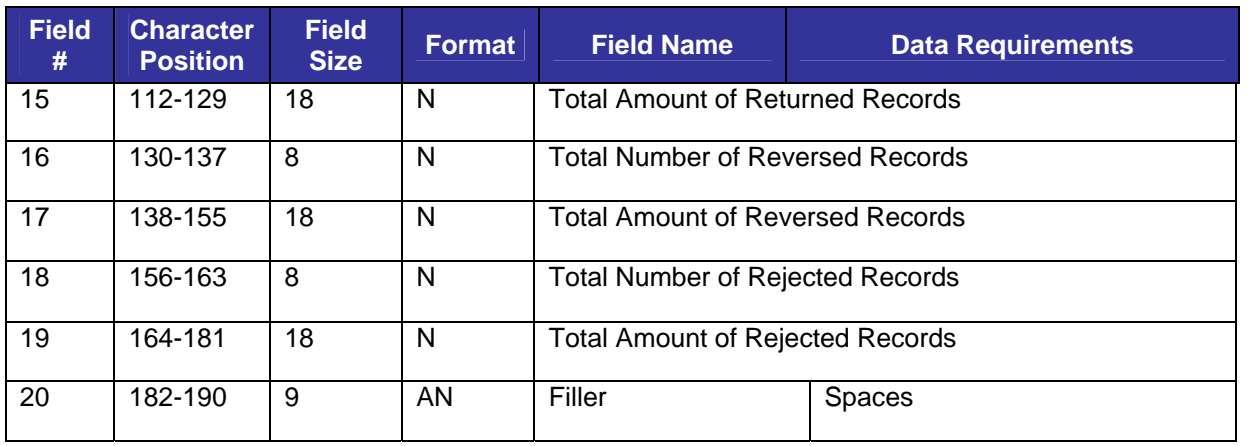

**END**